## Dolnośląski Urząd Wojewódzki

https://duw.pl/pl/dla-mediow/aktualnosci/15389,Internetowe-Konto-Pacjenta.html 05.05.2024, 18:44

Strona znajduje się w archiwum.

25 kwietnia 2019

## Internetowe Konto Pacjenta

Wojewoda Dolnośląski Paweł Hreniak informuje, że Ministerstwo Zdrowia wraz z Centrum Systemów Informacyjnych Ochrony Zdrowia, w ramach projektu, udostępniło usługę dla obywateli – Internetowe Konto Pacjenta (IPK).

IKP jest internetową aplikacją, dzięki której w łatwy, szybki i bezpieczny sposób można odnaleźć informacje o swoich danych medycznych, które dotychczas były rozproszone w różnych miejscach.

Już teraz, dzięki aplikacji, można odebrać i zrealizować e-receptę, a także weryfikować historię zrealizowanych recept, mając jednocześnie dostęp np. do dawkowania, jakie zalecił lekarz.

Za pomocą aplikacji można także wypełnić ankietę zdrowego stylu życia i dowiedzieć się o możliwościach skorzystania z wybranych programów profilaktyki zdrowotnej.

## **Jak uzyskać dostęp do Internetowego Konta Pacjenta w 3 prostych krokach?**

- 1. [Załóż Profil Zaufany jeżeli jeszcze go nie posiadasz](https://obywatel.gov.pl/zaloz-profil-zaufany#scenariusz-przez-internet)
- 2. [Zaloguj się do](https://pacjent.gov.pl/zaloguj) **[Internetowego Konta Pacjenta](https://pacjent.gov.pl/zaloguj)** [za pomocą](https://pacjent.gov.pl/zaloguj) **[Profilu Zaufanego](https://pacjent.gov.pl/zaloguj)**
- 3. Masz już dostęp do wszystkich funkcjonalności Internetowego Konta Pacjenta

Pamiętaj, że logowanie do IKP poprzez Profil Zaufany, gwarantuje **pełne bezpieczeństwo Twoich danych.**

[Więcej informacji na temat Internetowego Konta Pacjenta](https://pacjent.gov.pl/pomoc/dowiedz_sie_wiecej)

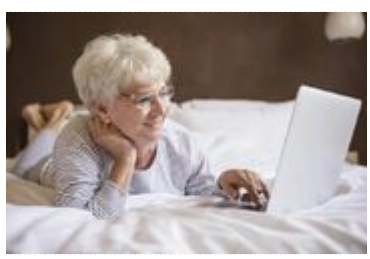

Starsza pani korzysta z komputera, fot. Ministerstwo Zdrowia

[Drukuj](javascript:winopen() [Generuj PDF](https://duw.pl/pl/dla-mediow/aktualnosci/15389,Internetowe-Konto-Pacjenta.pdf) [Powiadom](https://duw.pl/pl/notify/15389,dok.html?poz=dla-mediow/aktualnosci&drukuj=window&keepThis=true&TB_iframe=true&height=450&width=400) [Powrót](javascript:history.go(-1))